# 仮想化技術の進展

小畑 拓也, 鍵谷 武宏 Takuva KOBATA, Takehiro KAGITANI

### 1 はじめに

近年, CPU の高性能化により, CPU 稼動率の低さが 顕著になってきている. 通常, 稼働率はピーク時に備え て設定されるため、平均するとほとんど稼動していない. また, IT システムの高度化·複雑化により, サーバの需要 が大幅に伸びているが、台数の増加に伴って設置スペー スが限界に達してきている. そこで、この2つの問題を 解決する手法として、複数のサーバを1台にまとめるこ とのできる、仮想化技術に注目が集まっている. 本稿で は仮想化技術をまとめ、今後の展望について述べる.

## 2 仮想化技術

仮想化技術とは、プロセッサやメモリ、ディスク、通信 回線など、コンピュータシステムを構築する資源を物理 的構成に拠らず柔軟に分割,および統合する技術である. Fig. 1に仮想化技術の分類を示す.

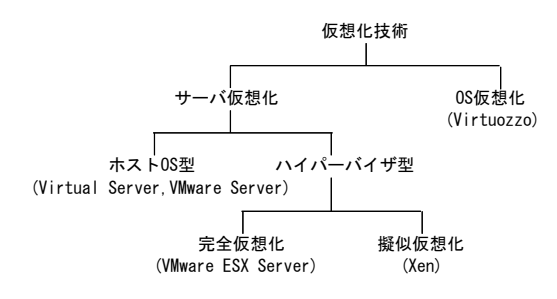

Fig.1 仮想化技術の分類 (出典:自作)

## 3 サーバ仮想化

サーバ仮想化とは、CPUリソースの利用を最適化する 手法である. このサーバ仮想化により, 1台のサーバを複 数の仮想的なサーバに分割し各 OS 上でアプリケーショ ンを動作させる、あるいは複数のサーバで1つのアプリ ケーションを動作させることができる。サーバ仮想化は、 大きく分けてホスト OS 型とハイパーバイザ型の2種類 のアーキテクチャに分類することができる.

#### 3.1 ホスト OS 型

ホスト OS 型とは、通常の OS 上に仮想化ソフトウェア をアプリケーションのようにインストールし、その上で いくつかの OS を動作させる方式である. Fig. 2 にホス ト OS 型の構造を示す。この方式では、アプリケーショ ンをインストールするだけで仮想マシンを作成できるた め、特別なドライバが不要であり非常に導入しやすい. また、ハードウェアによる依存も少ないため、ハードウェ アの選択肢の幅が広くなる. しかし、ホスト OS が仮想 マシンに特化していない汎用 OS であるため、性能が下 がり機能が制限される.

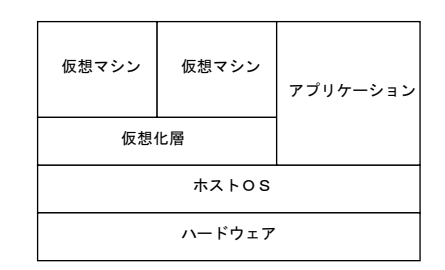

Fig.2 ホスト OS 型の構造 $(^{1)}$  より参照)

#### 3.2 ハイパーバイザ型

ハイパーバイザ型とは、ハイパーバイザと呼ばれる、仮 想マシンの実行に特化した一種の専用カーネル上でいく つかの OS を動作させる方式である. また、ハイパーバ イザ型を構成する仕組みは、完全仮想化と擬似仮想化に 分類することができる.

## 3.2.1 完全仮想化

完全仮想化とは、ハードウェアの上にホストOSを介在 させずに仮想化層の仕組みを実装し、仮想化層がハード ウェアと直接制御を行う方式である。この方式では, Fig. 3に示すように、仮想化層がハードウェア上で直接稼動 しホスト OS として機能するため、Windows や Linux と いった一般の OS を必要としない. また, どんな OS でも 修正せずに仮想マシン上にインストールすることができ る. インストールされたゲスト OS は、仮想化層が CPU 命令に割り込んで処理を行うため、自らが仮想環境であ ることを意識せずに稼動することができる. しかし、ゲ スト OS は直接ハードウェアの操作を行うことができな いため、オーバーヘッドが生じる.

|  |                |  |  | 仮想マシン 仮想マシン 仮想マシン 仮想マシン |  |  |
|--|----------------|--|--|-------------------------|--|--|
|  | 仮想化層<br>ハードウェア |  |  |                         |  |  |
|  |                |  |  |                         |  |  |

Fig.3 完全仮想化の構造 $(1)$ より参照)

## 3.2.2 擬似仮想化

擬似仮想化とは、ゲスト OS に手を加え、仮想化環境 を認識させるようにした方式である. Fig. 4 に擬似仮想 化の構造を示す. 擬似仮想化では OS そのものを書き換 えることで、仮想化層で命令を変換せず、ゲスト OS か ら直接ハードウェアの操作を行うことができる。しかし、 OSを修正したため、OSに対するセキュリティ修正プロ グラムの適用を行うことができず、OSのソースコード修 正を統合的に管理できるツールや管理ソリューションは まだ充実していない。また、専用のドライバが必要にな るため、対応ハードウェアが限定され、OS そのものの書 き換えも必要であるため、オープンソースとしてソース コードが公開されている OS には対応できるが、修正を 加えることができない OS には対応できない.

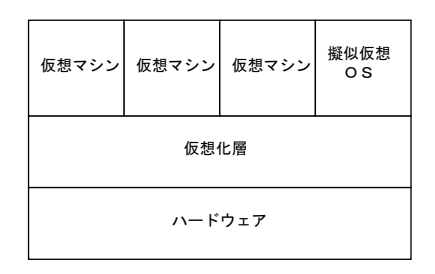

Fig.4 擬似仮想化の構造 $(1)$ より参照)

### 4 OS 仮想化

OS 仮想化とは、OS を仮想化することにより、仮想 環境を作り出す技術である. 1 つのホスト OS を複数の OS にみせかけて使うことで、アプリケーションごとに CPU, メモリ, I/O などのリソースを割り当て, 1台の サーバ上で多数のシステムを稼動することができる.

### 4.1 OS 仮想化の構成

OS 仮想化は、カーネル1つでシステム構成のファイル システムを複数所持することができる。これは、それぞれ のファイルシステムにおいて、仮想環境単位で chroot 機 能を利用しているためである. chroot 機能とは、change root 機能のことで、アプリケーションを root ファイルシ ステムや他のアプリケーションから隔離し、アプリケー ションの競合を防ぐ、そのため、仮想サーバごとの再起 動も可能である. また、chroot-Barrier 機能という、ルー トディレクトリから親にエスケープしないようにするた めの機能も持っている.

## 4.2 OS 仮想化の資源管理

OS 仮想化は, Two-level disk quota, CPU scheduler, User Beancounters の3つの要素によって資源管理を構 成している. Two-level disk quota では、ブロック割当 てによって使用することのできるファイルとディレクト リの数を制限し, i ノード割当てによって作成することの できるディスク空間の量を制限し、ディスクの限界を設 定する. 次に、CPU scheduler では、初期段階で CPU を取得する仮想環境が決定し、第2段階で標準 Linux プ ロセス優先権に基づいて実行するプロセスを選択する.

最後に, User Beancounters では、特定の仮想環境のリ ソース配分を定義する多数のパラメータを決定し、仮想 環境に対する制御レベルを指定する.

#### 4.3 OS 仮想化の特徴

OS 仮想化は、資源管理によって、リソースの利用率を 設定し、物理リソースを論理的に分割することができる. また、隔離された仮想環境を単一の OS とハードウェア 上に作成しているため、ハードウェアやソフトウェアの 管理における効率を最大化することができる。さらに、 仮想環境における OS はホスト OS と同じ主要部分を共 有するため、完全仮想化や擬似仮想化の仮想マシンのサ イズよりも大幅に小さくなり、オーバーヘッドも少なく なる. Fig. 5 に OS 仮想化の構造を示す.

| 仮想環境             | 仮想環境 | 仮想環境 | 仮想環境 |  |  |  |
|------------------|------|------|------|--|--|--|
| 0S仮想化層<br>ホス ト0S |      |      |      |  |  |  |
| ハードウェア           |      |      |      |  |  |  |

Fig.5 OS 仮想化の構造(2) より参照)

## 5 今後の仮想化技術

現在、仮想化技術の中で最も性能の良い擬似仮想化が 注目を集めている。擬似仮想化は、専用のドライバを用 い OS を書き換えることで、OS 仮想化より劣るものの完 全仮想化よりも高速処理を行うことができる. また、仮 想マシンを停止させず動作ハードウェアを変更すること のできるライブマイグレーションが搭載されており、メ ンテナンスを容易に行うことができる。しかし、最近で はライブマイグレーションを搭載したOS 仮想化のソフ トウェアも開発されるなど、OS仮想化の技術に進展が見 られる. 一方で、擬似仮想化を対象に、新たに CPUに 仮想化支援技術が搭載されるようになってきたため、擬 似仮想化を導入する際の負担が軽減され、性能もさらに 向上してきた. つまり, 擬似仮想化は OS 仮想化と同等 程度の処理速度を発揮できるようになっている。ここで, OS 仮想化はあまり複数の OS を使用せず管理に重点を 置くニーズに対して、擬似仮想化は管理よりも複数のOS を使用するニーズに対して存在感を増してくると考えら れる. しかし、今後も IT システムが高度化·複雑化を遂 げると、擬似仮想化で複数のゲスト OS を持つサーバ群 を OS ごとに OS 仮想化でまとめたサーバ群に変更した ほうが、性能は変わらず、管理をより容易に行えるだろ う. しかし、OS 仮想化が擬似仮想化をまとめるために は、対応する OS の拡大が必要となり、近い将来では用 途や規模によって仮想化の使い分けが行われるだろう.

## 参考文献

- 1) 宮原徹, SoftwareDesign 2007 5 月号, 技術評論社, 2007
- 2) 高橋洋介, 仮想化技術 Expert, 技術評論社, 2007